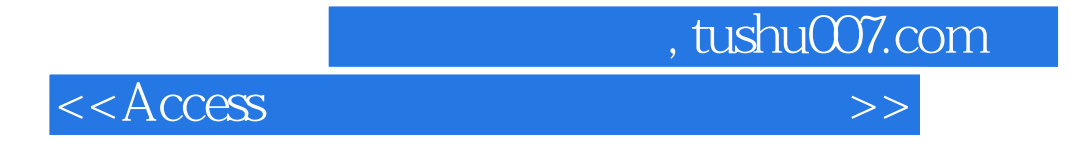

 $<<$  Access  $>$ 

- 13 ISBN 9787302229636
- 10 ISBN 7302229635

出版时间:2010-8

页数:241

PDF

更多资源请访问:http://www.tushu007.com

 $,$  tushu007.com  $<<$ Access

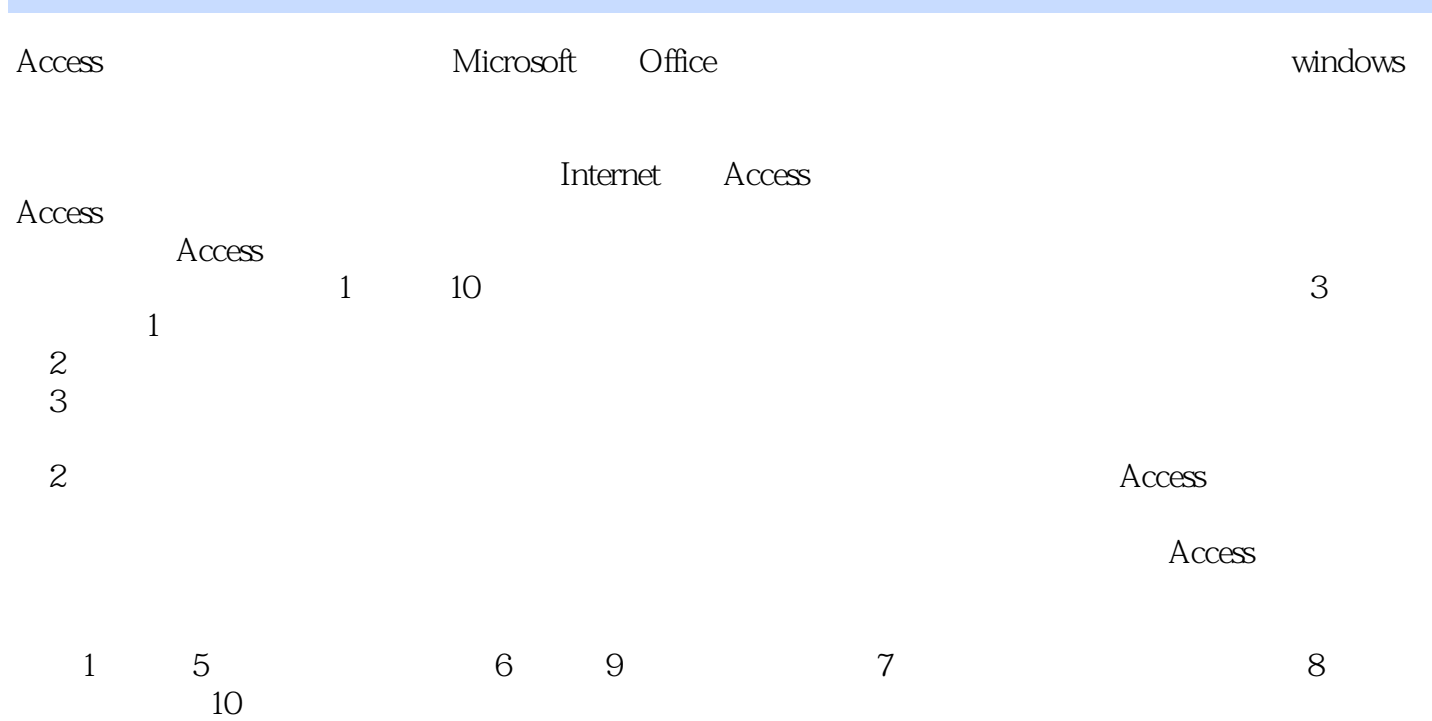

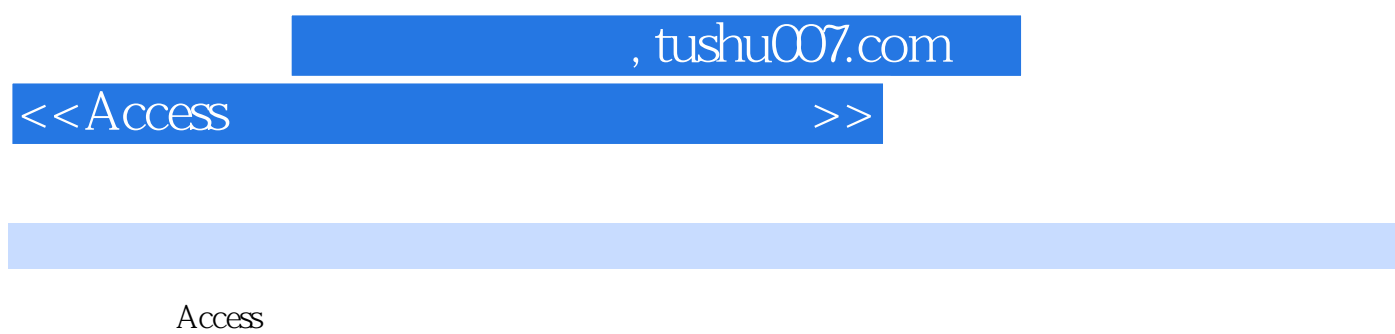

 $1$  and  $10$  $\angle$  Access  $\angle$ 

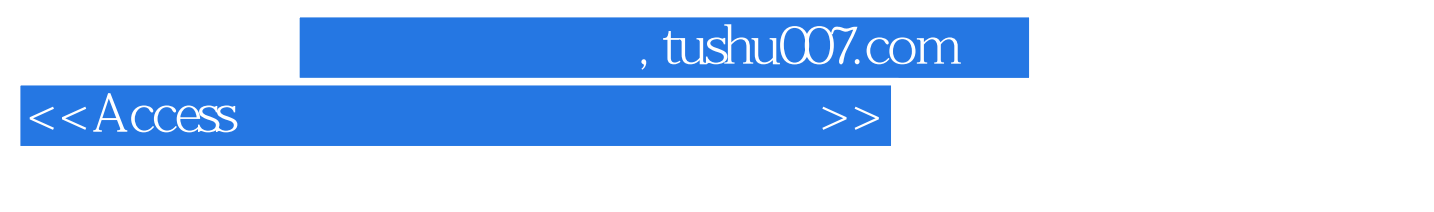

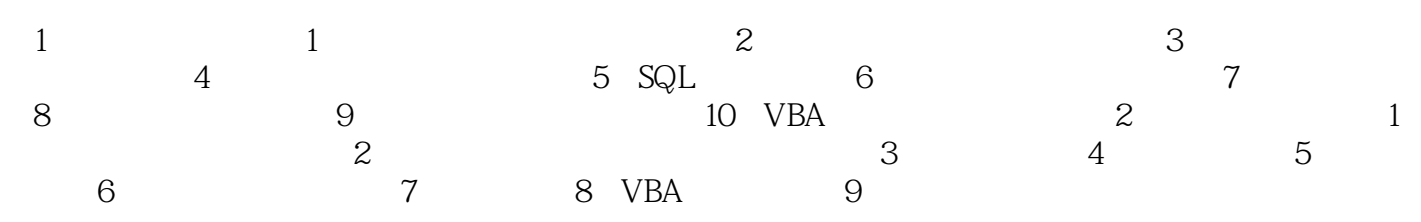

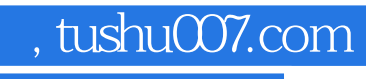

## $<<$ Access

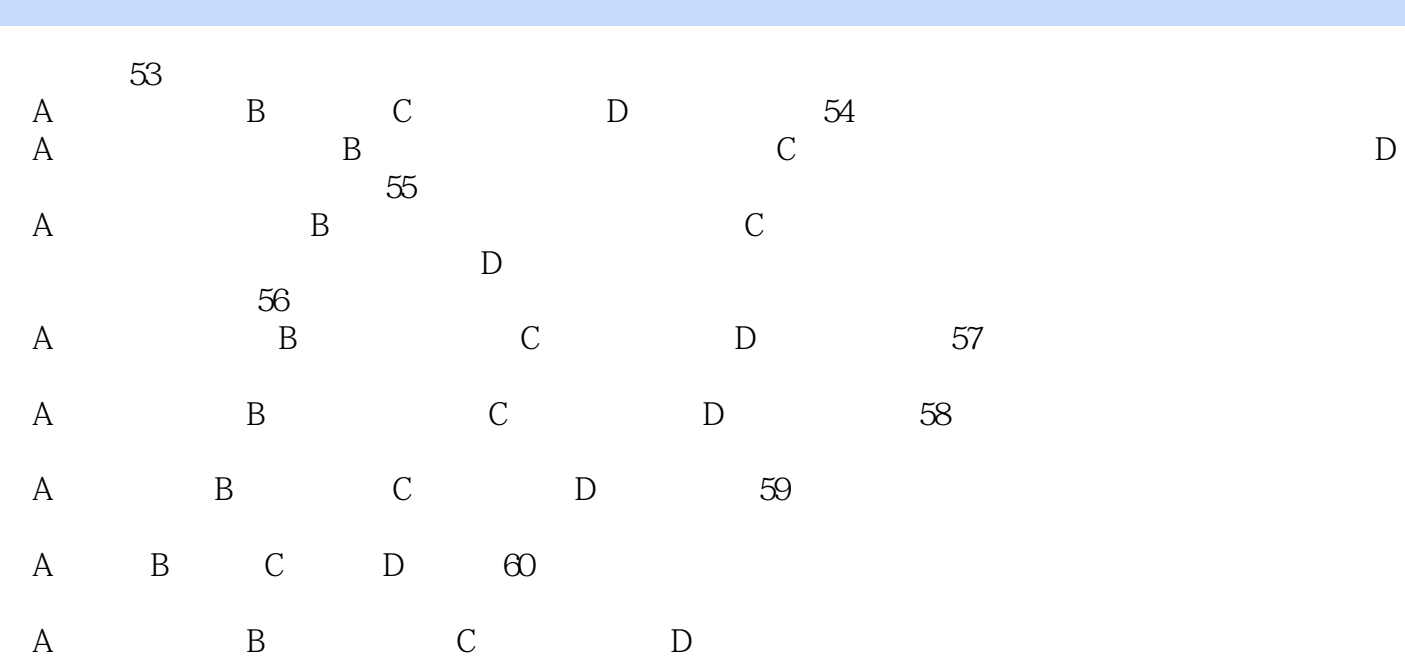

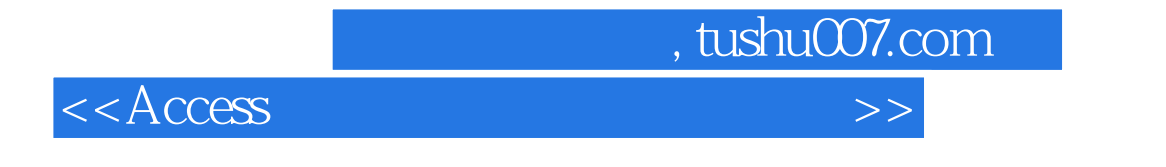

《Access 数据库应用技术实验教程》:教学目标明确,注重理论与实践的结合,教学方法灵活,培养

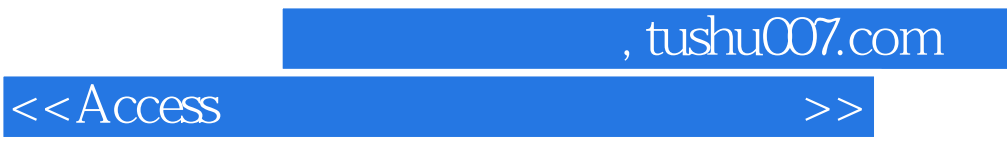

本站所提供下载的PDF图书仅提供预览和简介,请支持正版图书。

更多资源请访问:http://www.tushu007.com